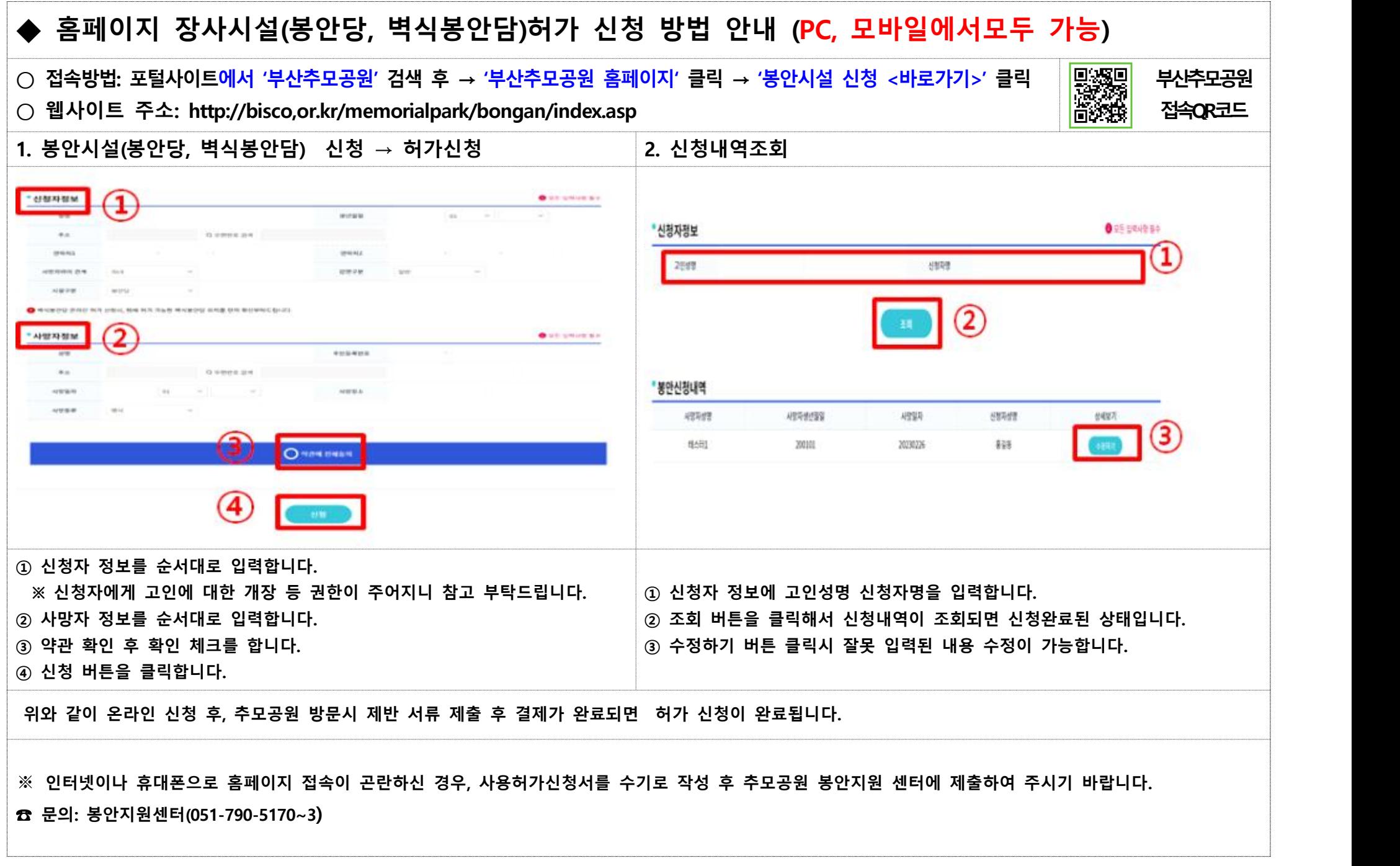

## 추모공원 봉안시설 안내

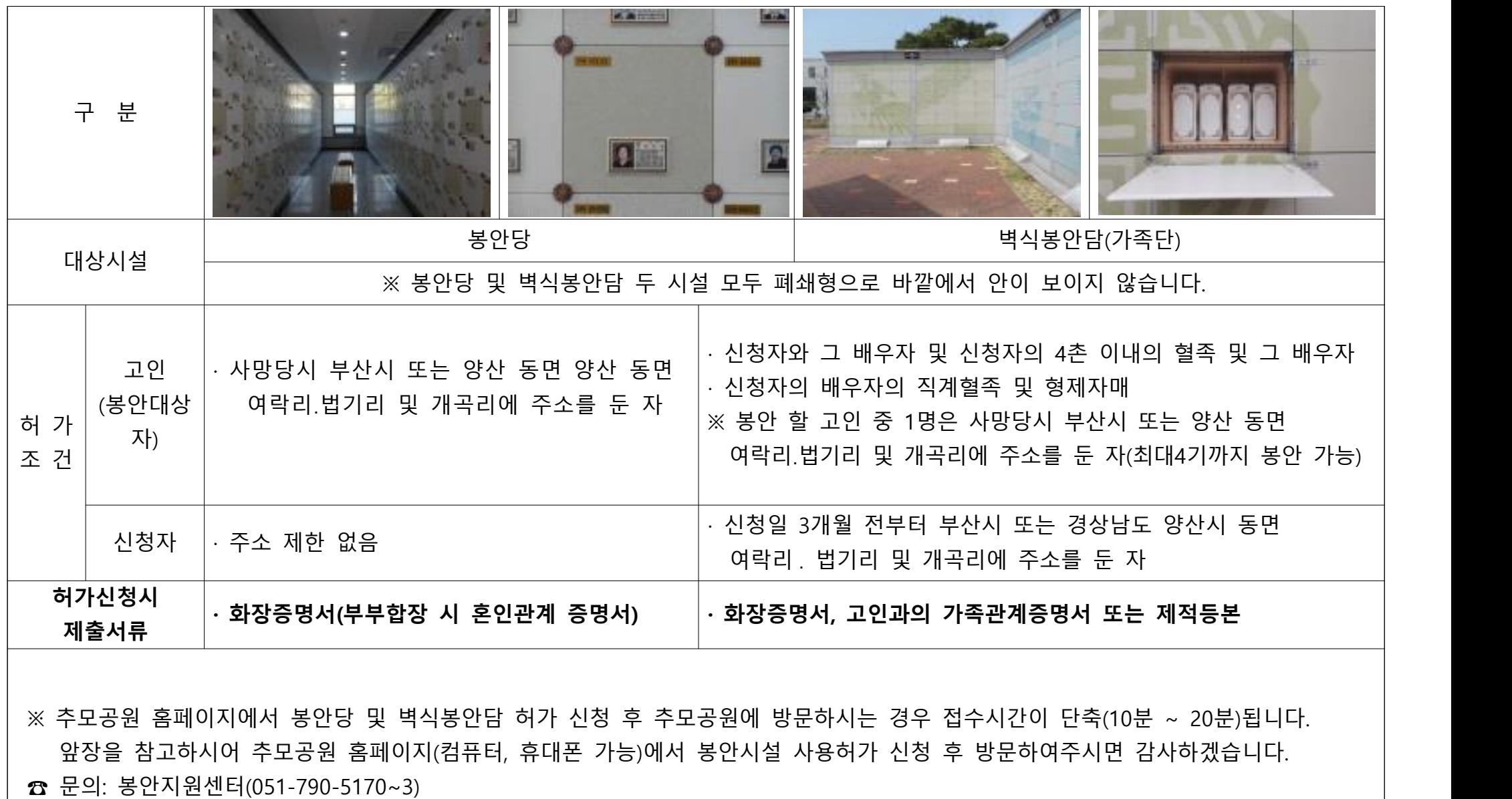